# Aoı

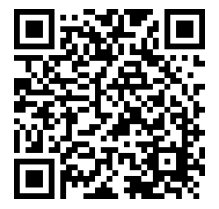

*Vai al contenuto multimediale*

## Giovanni Bonini

# **Da GanttProject alle Soft Skills**

Gestire, pianificare e controllare i progetti Casi aziendali: Pagani Automobili e Zordan Group

> *Prefazione di* Giuseppe Chitarin

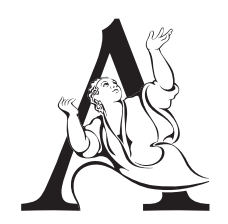

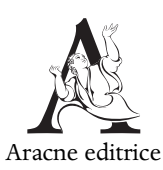

<www.aracneeditrice.it> <info@aracneeditrice.it>

Copyright © MMXVIII Gioacchino Onorati editore S.r.l. – unipersonale

> <www.gioacchinoonoratieditore.it> <info@gioacchinoonoratieditore.it>

> > via Vittorio Veneto, ooo2o Canterano (RM)  $(06)$  45551463

ISBN 978-88-255-1491-9

*I diritti di traduzione, di memorizzazione elettronica, di riproduzione e di adattamento anche parziale, con qualsiasi mezzo, sono riservati per tutti i Paesi.*

*Non sono assolutamente consentite le fotocopie senza il permesso scritto dell'Editore.*

I edizione: giugno

*A mio zio Tino, un inguaribile ottimista che conosce già i mille segreti del nostro affascinante Universo, e all'amico Adone, indimenticato gestore del Rifugio "Piccole Dolomiti" (1136 m)* 

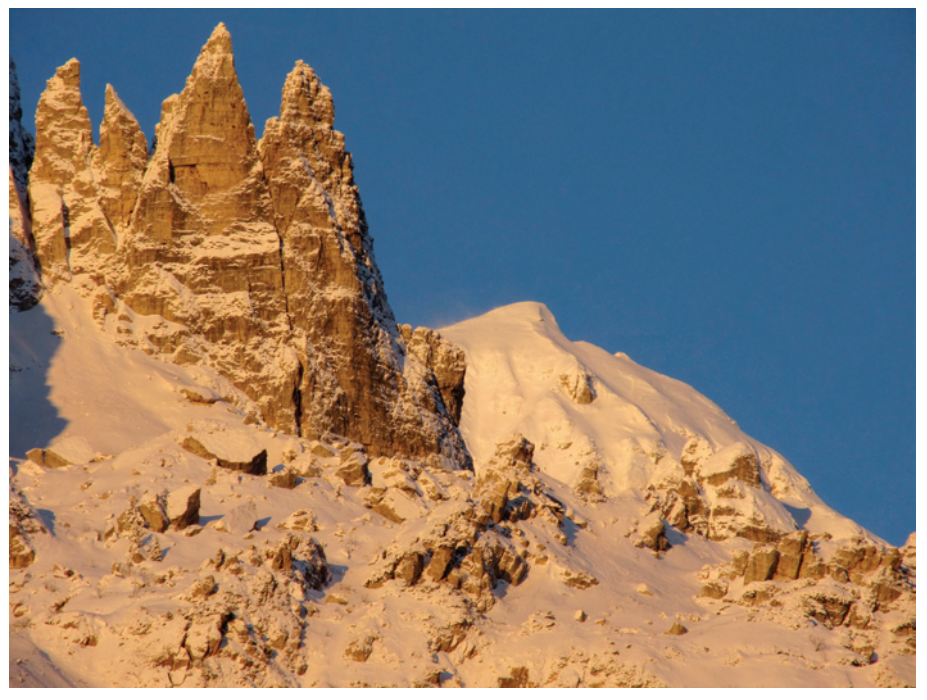

Foto: Giovanni Bonini.

If you fail to plan, you are planning to fail.

Benjamin Franklin

## Indice

### 11 *Prefazione* di Giuseppe Chitarin

#### 13 *Introduzione*

#### 17 Capitolo I

#### *GanttProject*

1.1. L'installazione,  $17 - 1.2$ . La disinstallazione,  $22 - 1.3$ . L'ambiente di lavoro,  $24$  $-1.4$ . La gestione, la pianificazione e il controllo dei progetti,  $30 - 1.5$ . L'apertura e l'importazione dei progetti esistenti, 34

#### 41 Capitolo II

#### *La creazione di un nuovo progetto*

2.1. Come creare un nuovo progetto,  $41 - 2.2$ . La creazione guidata di un nuovo progetto: il passo 1 di 3,  $43 - 2.3$ . La creazione guidata di un nuovo progetto: il passo 2 di 3, 45 – 2.4. La creazione guidata di un nuovo progetto: il passo 3 di 3. Lo spostamento della data d'inizio del progetto,  $50 - 2.5$ . Come gestire i sabati lavorativi, 57

#### 63 Capitolo III

#### *I ruoli e le risorse*

3.1. I ruoli, 63 – 3.2. La creazione di una nuova risorsa, 67 – 3.3. Copia, taglia, incolla ed elimina,  $74 - 3.4$ . Le proprietà delle risorse,  $76 - 3.5$ . L'invio di e–mail,  $77$ – 3.6. Come gestire le risorse di tipo Nonlabor, 79 – 3.7. Come gestire le risorse di tipo Material, 82

#### 85 Capitolo IV

#### *Il modello reticolare e la WBS*

4.1. La creazione di un nuovo Task, 85 – 4.2. Copia, taglia, incolla ed elimina, 86 – 4.3. Le proprietà delle attività, 88 – 4.3.1. *Il Tab "Generale"*, 89 – 4.3.2. *Il Tab "Predecessori"*, 95 – 4.3.3. *Il legame logico "Fine–Inizio"*, 98 – 4.3.4. *Il legame logico "Fine–Fine"*, 100 – 4.3.5. *Il legame logico "Inizio–Fine"*, 101 – 4.3.6. *Il legame logico "Inizio–Inizio"*, 103 – 4.3.7. *In presenza di più predecessori*, 105 – 4.3.8. *Il Tab "Risorse"*, 108 – 4.3.9. *Il Tab "Colonne personalizzate"*, 112 – 4.4. Il modello reticolare e il percorso critico, 113 – 4.5. La WBS, 120

### 127 Capitolo V

*La Baseline e il SAL* 

5.1. La pianificazione iniziale, 127 – 5.2. Il salvataggio della Baseline, 136 – 5.3. Il primo SAL, 137 – 5.4. Il secondo SAL e quelli successivi, 142

## 145 Capitolo VI

 *La parte Web, la reportistica, le immagini bitmap e la stampa*  6.1. L'utilizzo di un Server, 145 – 6.2. La reportistica, 150 – 6.2.1. *Report HTML*, 151 – 6.2.2. *Report PDF*, 162 – 6.3. Le immagini bitmap, 170 – 6.4. La stampa, 172 – 6.4.1. *Anteprima di stampa*, 172 – 6.4.2. *Stampa*, 173

## 175 Capitolo VII

### *Vincere domani*

7.1. Le competenze tecniche non bastano: l'importanza di quelle trasversali e della strategia, 175 – 7.2. Zordan Group: da semplice falegnameria ad azienda strutturata, impegnata nella realizzazione dei negozi per i grandi marchi del lusso internazionale, 176 – 7.2.1. *Lesson Learned*, 193 – 7.3. Pagani Automobili e la vettura più bella del mondo, 195

- 207 *Conclusioni*
- 213 Appendice A *Il Download di GanttProject*
- 215 Appendice B *L'Earned Value Management System*
- 219 Appendice C *Il Project Revenue Management*
- 221 Appendice D *Lo scorrimento libero di un'attività*
- 223 Appendice E *Lo scorrimento totale di un'attività*
- 227 Appendice F *Lo scorrimento di progetto*
- 229 *Bibliografia*

## Prefazione

## di Giuseppe Chitarin<sup>1</sup>

Questo volume si rivolge a chiunque, con *Background* tecnico– scientifico, economico o anche creativo–culturale, si trovi ad organizzare e gestire un'attività complessa, che per sua natura coinvolga risorse (sia umane che finanziarie) diverse e debba concludersi in un tempo limitato.

Il campo delle possibili applicazioni spazia quindi dalle attività prettamente industriali, a quelle della ricerca scientifica, delle costruzioni civili, della conservazione dei beni culturali e della produzione di oggetti di valore artistico.

La considerevole esperienza dell'autore nel campo della gestione di progetti e la sua capacità ed immediatezza espressiva, guidano passo per passo il lettore nell'uso di un *Software* specifico molto diffuso e utilizzabile gratuitamente, aiutando a capire ed applicare i concetti fondamentali, necessari per descrivere correttamente il progetto e i legami tra le attività che lo compongono.

Grazie al testo semplice e chiaro, il lettore impara poi a valutare i progressi nella realizzazione del progetto, ad evidenziarne i punti critici, ed essenzialmente organizzarlo dinamicamente e portarlo a termine nel modo più efficiente, anche in presenza di cambiamenti nelle condizioni esterne.

Oltre a questo, l'autore, che nel 2007 ha ottenuto la Laurea Magistrale in Ingegneria Gestionale dall'Università di Padova nella sede di Vicenza, presenta due casi reali di particolare interesse ed ispirazione

 <sup>1</sup> Professore Associato, Università degli Studi di Padova. *Deputy Scientific Responsible* per la fisica e l'ingegneria del programma relativo al *Neutral Beam Test Facility* (NBTF) del Consorzio RFX. Responsabile per la progettazione magnetica degli acceleratori di ioni negativi SPIDER e MITICA.

### 12 *Prefazione*

"artistica", che mostrano come il successo di qualunque impresa sia strettamente legato non solo alle scelte tecniche, ma soprattutto alle capacità organizzative e di pianificazione flessibile.

## Introduzione

Sebbene, in Italia, il *Job Title* (da non confondere con il titolo accademico o con quello professionale) di *Project Manager* sia ampiamente (ab)usato, spiace osservare come i concetti alla base della gestione, della pianificazione e del controllo dei progetti siano ancora relativamente poco diffusi. Troppo spesso, infatti, essi non sono ben compresi e correttamente applicati. La naturale conseguenza è costituita da commesse<sup>1</sup> che non finiscono mai e i cui costi crescono a dismisura. Purtroppo, quando si tratta di progetti pubblici, a pagarne il conto, salatissimo, sono sempre i contribuenti.

Questo testo nasce dalle esperienze che ho maturato nell'esercizio della professione d'ingegnere industriale, dell'informazione, civile e ambientale<sup>2</sup>, operando in contesti che spaziano dalle costruzioni alla missilistica, passando per l'automazione industriale, la consulenza, l'impiantistica, l'*Information & Communication Technology* (ICT), la logistica, le manutenzioni, l'*Oil & Gas*, la *Power Generation*, le riorganizzazioni aziendali, il settore dell'auto e il *Software Development*, oltre allo sviluppo di nuovi farmaci e vaccini.

I concetti qui espressi sono gli stessi su cui ho basato le lezioni da me tenute presso aziende, istituti tecnici, università, collegi e ordini professionali.

Anziché proporre un'esauriente trattazione teorica, ho preferito affidarmi a un *Software* di *Project Management*, *Planning*/*Scheduling & Control* gratuito, che chiunque può scaricare e installare sul proprio *Computer*. In questo modo, tramite semplici esempi didattici, capire come gestire, pianificare e controllare i progetti diventa un gioco da ragazzi.

<sup>&</sup>lt;sup>1</sup> Progetto e commessa possono essere visti come dei sinonimi, purché vi sia un Cliente pagante (progetti OPEX). 2

<sup>&</sup>lt;sup>2</sup> Titoli professionali ai sensi dell'art. 45, co. 2 del d.p.r. 328 5 giugno 2001. Si veda anche la circolare numero 383 del Consiglio Nazionale degli Ingegneri (CNI) presso il Ministero della Giustizia, datata 26 gennaio 2011.

Questo testo si rivolge ai professionisti (architetti, pianificatori, paesaggisti, conservatori, chimici, geologi, geometri, ingegneri industriali, dell'informazione, civili e ambientali, periti, …), agli imprenditori, ai dirigenti del settore pubblico e di quello privato, ai quadri, agli impiegati e agli studenti degli istituti tecnici, dei licei e delle università.

Ho cercato di utilizzare un linguaggio il più possibile semplice e chiaro, senza troppi riferimenti di carattere matematico. Ciò nella speranza che l'opera possa rivelarsi di facile comprensione per tutti, anche per chi ha una scarsa familiarità con i concetti alla base dell'analisi matematica o della ricerca operativa.

L'ultimo capitolo è dedicato a coloro che sono disposti a lottare per realizzare i loro sogni più belli. In esso, infatti, vengono discussi due casi reali, estremamente diversi l'uno dall'altro, ma con un elemento in comune: il successo, anche personale, nel proprio settore o contesto di riferimento.

Nella gestione, nella pianificazione e nel controllo dei progetti, infatti, un ruolo sempre più importante è svolto dalle cosiddette competenze trasversali (*Soft Skills*), che devono necessariamente affiancare quelle tecniche (*Hard Skills*): è ormai evidente come le une senza le altre non portino molto lontano.

Ringrazio gli amici e i colleghi (gli ingegneri Silvia De Martino e Stefano Panicucci *in primis*) che, dopo aver seguito i miei corsi, mi hanno incoraggiato a scrivere questo libro.

Un ringraziamento particolare va al mio Editore. La stampa *On Demand*, che rappresenta uno dei suoi punti di forza, mi permetterà di mantenere l'opera costantemente aggiornata, allineandola alla continua evoluzione del *Software* e delle metodologie.

Un grosso grazie è certamente dovuto anche al Professor Giuseppe Chitarin, docente di elettrotecnica presso l'Università degli Studi di Padova, per la stesura della Prefazione.

Lorenzo Tagliaro, un valido consulente  $\text{IT}^3$ , mi ha assistito nella preparazione del paragrafo dedicato alla parte *Web*.

Infine, senza gli insegnamenti impartitimi dal Professor Giorgio Gottardi, che fu il mio docente di economia applicata all'ingegneria presso l'Università degli Studi di Padova, ben difficilmente mi sarei occupato di *Project*, *Program*, *Project Portfolio Management*, *Plan-*

<sup>3</sup> *Information Technology*.

*ning*/*Scheduling & Control* con tanto successo e, con ogni probabilità, il libro che vi accingete a leggere non sarebbe mai stato pubblicato.

Profondamente convinto che questo testo saprà fornire alcuni utili spunti di riflessione, auguro a tutti una serena e proficua lettura, ringraziando anticipatamente quanti vorranno condividere con me consigli, critiche, esperienze, idee e suggerimenti.

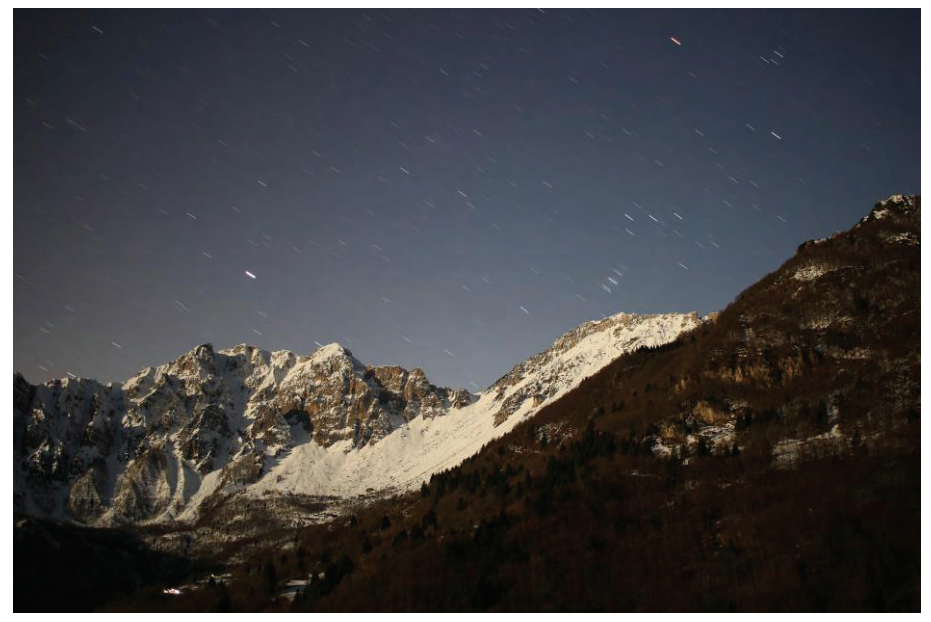

Foto: Giovanni Bonini.

### Capitolo I

## **GanttProject**

## Free Desktop Project Management App for Windows OSX and Linux

## **1.1. L'installazione**

-

| 96.53<br>運運<br>÷<br>小<br>anno                         |          | Zoom In   Zoom Out<br>2017<br>GanttProject 2.8.5<br>Agreement on architectural plan |                        |                      | Project start = 1 - Past   Future - Hide critical path   Baselines<br>Construction c Bring your family here |                                 |                       |                      |                      |                                                       |             |
|-------------------------------------------------------|----------|-------------------------------------------------------------------------------------|------------------------|----------------------|----------------------------------------------------------------------------------------------------|---------------------------------|-----------------------|----------------------|----------------------|-------------------------------------------------------|-------------|
| project<br>Name                                       |          | Begin date End date                                                                 | May                    | <b>June</b>          |                                                                                                    | July                            | August<br>September   |                      | October              |                                                       | November    |
| □ <sup>□</sup> Architectural design                   | 19/05/17 | 22/06/17                                                                            | $[26 \text{ Dars}(t)]$ |                      |                                                                                                    | Architectural design            |                       |                      |                      |                                                       | $^{4}$ (07) |
| <sup>o</sup> Create draft of architecture             | 19/05/17 | 01/06/17                                                                            | [ 10 Day(s) ]          | maanaan              | Create draft of architecture                                                                                |                                 |                       |                      |                      |                                                       |             |
| <sup>o</sup> Prepare construction documents 02/06/17  |          | 22/06/17                                                                            |                        | [15 Day(s)]          |                                                                                                    | Prepare construction decuments  |                       |                      |                      |                                                       |             |
| <sup>0</sup> Agreement on architectural plan 23/06/17 |          | 23/06/17                                                                            |                        |                      | $[0 \t{Dxy}(s)]$ $\blacklozenge$                                                                            | Agreement on architectural plan |                       |                      |                      |                                                       |             |
| Interior design<br>日 9                                | 02/06/17 | 15/06/17                                                                            |                        | [10 Day(d)]          | Intenter destge                                                                                             |                                 |                       |                      |                      |                                                       |             |
| · Pre-design                                          | 02/06/17 | 08/06/17                                                                            |                        | $[5 \text{ Day}(5)]$ | Pre-design                                                                                                  |                                 |                       |                      |                      |                                                       |             |
| <b>E</b> Furniture selection                          | 09/06/17 | 15/06/17                                                                            |                        | $[50$ ay(n)]         |                                                                                                    | Furniture selection             |                       |                      |                      | Embedded devices, kitchen, washing machine, dryer etc |             |
| <sup>o</sup> Equipment planning                       | 09/06/17 | 15/06/17                                                                            |                        | $[5 \text{ Dy}(t)]$  |                                                                                                    | Equigment planning              |                       |                      |                      |                                                       |             |
| <b>Construction phase</b><br>日。                       | 23/06/17 | 05/10/17                                                                            |                        |                      | [76 Day(0]                                                                                                  |                                 |                       |                      |                      | Construction phase                                    |             |
| <sup>o</sup> Foundation building                      | 23/06/17 | 13/07/17                                                                            |                        |                      | [16Day(6)]                                                                                                  | Foundation building             |                       |                      |                      |                                                       |             |
| <sup>o</sup> Ground Floor building                    | 14/07/17 | 10/08/17                                                                            |                        |                      |                                                                                                    | [20 0 au(c)]                    | Ground Floor building |                      |                      |                                                       |             |
| <sup>®</sup> First Floor building                     | 11/08/17 | 07/09/17                                                                            |                        |                      |                                                                                                    |                                 | 120 Davisi 1          | First Floor building |                      |                                                       |             |
| · Roof                                                | 08/09/17 | 21/09/17                                                                            |                        |                      |                                                                                                    |                                 | [ 10 Day(s)]          |                      | Roof                 |                                                       |             |
| <sup>o</sup> Connect to communications                | 22/09/17 | 05/10/17                                                                            |                        |                      |                                                                                                    |                                 |                       | $[ 10$ Day(s)        |                      | Connect to communications                             |             |
| <sup>o</sup> Construction completed                   | 22/09/17 | 22/09/17                                                                            |                        |                      |                                                                                                    |                                 |                       | [0 Day(0)]           | Constructiv          | th completed                                          |             |
| <b>Decoration phase</b><br>F o                        | 22/09/17 | 05/10/17                                                                            |                        |                      |                                                                                                    |                                 |                       | [10 Day(3)]          |                      | Decoration phase                                      |             |
| o Walls                                               | 22/09/17 | 28/09/17                                                                            |                        |                      |                                                                                                    |                                 |                       | [6 Day(0)]           | Wratt                |                                                       |             |
| · Furniture                                           | 29/09/17 | 03/10/17                                                                            |                        |                      |                                                                                                    |                                 |                       | [30a(6)]             |                      | umiture                                               |             |
| <sup>o</sup> Bring your family here                   | 06/10/17 | 06/10/17                                                                            |                        |                      |                                                                                                    |                                 |                       |                      | $(0 \text{ Dex}(n))$ | <b>Bring your family here</b>                         |             |
| <sup>o</sup> GanttProject 2.8.5                       | 19/05/17 | 19/05/17                                                                            | [0 Day(0]              | GanttProject 2.8.5   |                                                                                                    |                                 |                       |                      |                      |                                                       |             |

**Figura 1.1.** Il *Tab* "Gantt". L'esempio qui illustrato è quello, meramente didattico, del *File* "HouseBuildingSample.gan", che viene installato insieme a GanttProject.

Questo *Software* di *Project Management*, *Planning*/*Scheduling & Control* gratuito può essere liberamente scaricato dal sito Internet http://www.ganttproject.biz<sup>1</sup>.

Scritto in Java, GanttProject può essere installato sul proprio *Computer* in una manciata di secondi (N.B.: è richiesta la presenza di Java Runtime).

<sup>1</sup> Per maggiori informazioni sul *Download*, si veda l'Appendice A.

Si tratta di un *Project Scheduling & Time Management Tool*, che consente di generare dei diagrammi di Gantt<sup>2</sup>, di PERT<sup>3</sup> e delle risorse, per gestire i carichi di lavoro.

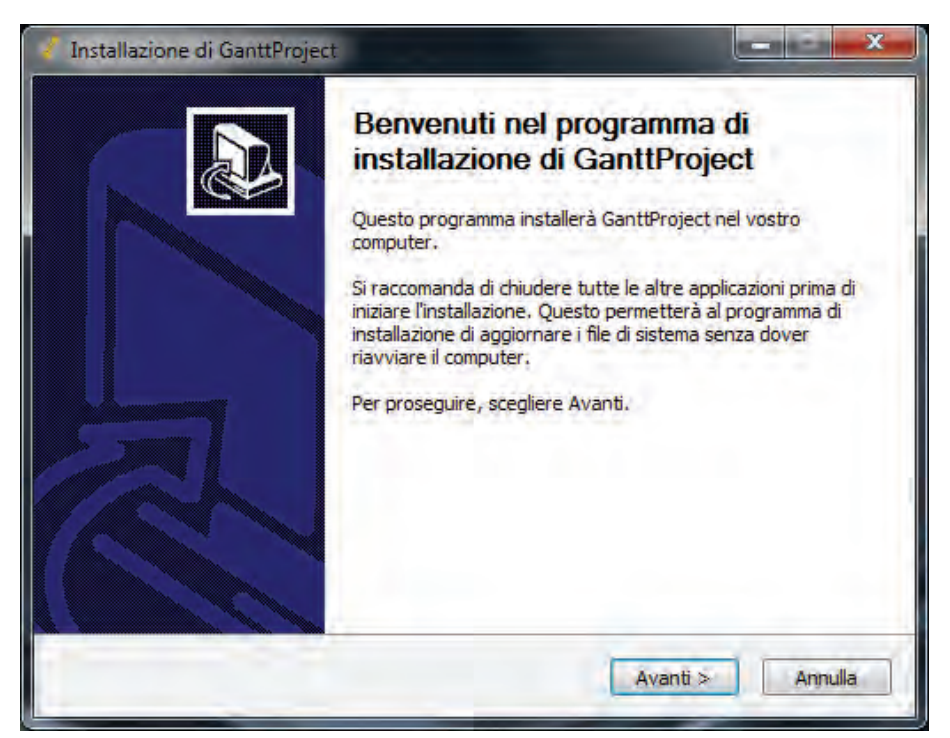

**Figura 1.2.** Installare GanttProject è semplicissimo: scaricato il *File* eseguibile, è sufficiente lanciarlo, seguendo le istruzioni che accompagnano i vari passaggi.

GanttProject permette di creare alcuni semplici *Report* nei diffusi formati "html" e "pdf". Inoltre, tramite *Import* ed *Export*, può dialogare con Microsoft Project.

Tradotto in più di venticinque lingue, questo *Project Scheduling & Time Management Tool* è disponibile anche in Italiano.

 $2$ O a barre. Si parla pure di programma lavori. Un altro termine usato è cronoprogramma.

<sup>3</sup> PERT è l'acronimo di *Program Evaluation & Review Technique*, un approccio sviluppato dalla Booz Allen Hamilton per l'U.S. Navy, nell'ambito del programma Polaris. A differenza del *Critical Path Method* (CPM), che considera le durate delle attività come se fossero deterministiche, l'algoritmo alla base della *Program Evaluation & Review Technique* (PERT) impiega una funzione di densità di probabilità, esprimente l'*Original*/*Planned Duration* di ciascun compito da svolgere.

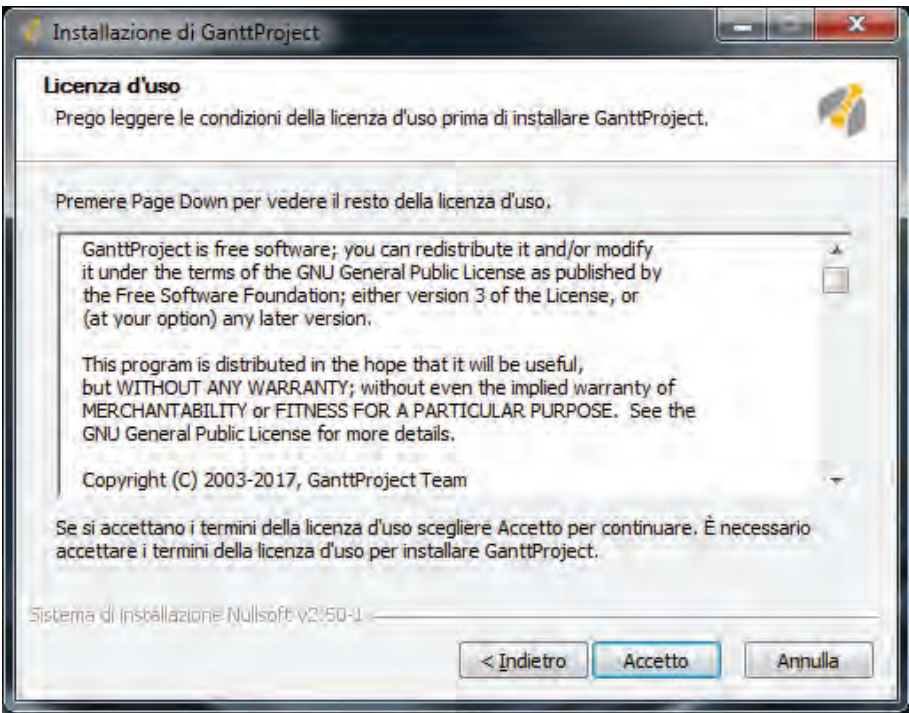

**Figura 1.3.** L'installazione guidata di GanttProject richiede di accettare i termini e le condizioni della licenza d'uso.

Rilasciato a partire dal 2003, continuamente aggiornato e costantemente migliorato, GanttProject può vantare svariate migliaia di *Download* ogni settimana.

Dopo aver accettato i termini e le condizioni della licenza d'uso, è possibile associare al *Tool* i *File* creati con Microsoft Project. Se si è interessati a questa opzione, occorre selezionare il componente "Open Microsoft Project files with GanttProject", al fine d'installarlo. Si tratta di una possibilità particolarmente interessante, soprattutto per chi non ha una licenza di Microsoft Project e non prevede di acquistarne una. Infatti, a differenza di GanttProject, che è gratuito, Microsoft Project è un pacchetto a pagamento.

Per quanti, una volta impratichitisi, decideranno di passare a un *Tool* a pagamento, GanttProject rappresenta un eccezionale banco di prova, grazie alla sua estrema facilità di utilizzo.

Quando si effettua una *Software Selection*, il programma migliore è sempre quello più semplice ed economico, fra tutti i pacchetti che soddisfano i requisiti, legati alle proprie necessità<sup>4</sup> e ai problemi da risolvere.

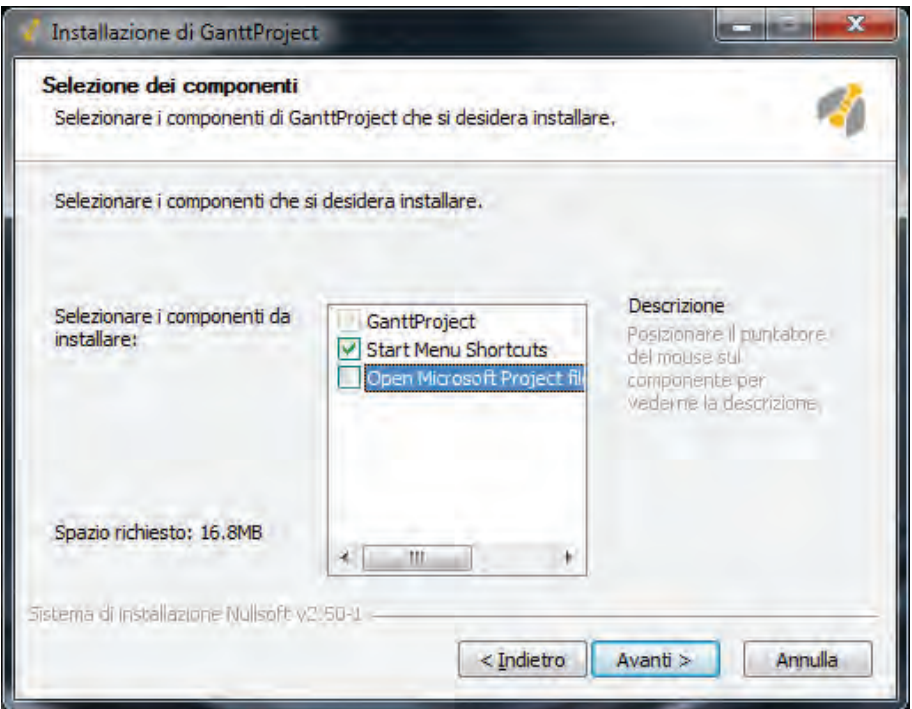

**Figura 1.4.** Se si desidera installarlo, occorre selezionare il componente che consente di aprire i *File* creati con Microsoft Project.

L'installazione guidata propone la creazione di una cartella di destinazione, il cui nome può essere modificato dall'utente. Tramite il pulsante "Sfoglia…", è possibile cambiarne l'ubicazione. Scelto il percorso, basta premere il bottone "Installa". Sono sufficienti pochi *Megabyte* di spazio disponibile.

Il *File* d'installazione è particolarmente "leggero": questo rende possibile scaricarlo in una manciata di secondi, perfino quando la connessione a *Internet* di cui si dispone non ha una velocità di *Download* particolarmente elevata.

L'ultima finestra permette di visualizzare una sorta di *Report*<sup>5</sup> inerente al buon esito dell'operazione, ormai completata: per vederlo, è sufficiente cliccare su "Mostra dettagli".

<sup>4</sup> Presenti e future.